## **Opérations - Feature - Fonctionnalité #251**

## **Case de l'erreur**

14/04/2010 15:32 - Jean-Louis Frucot

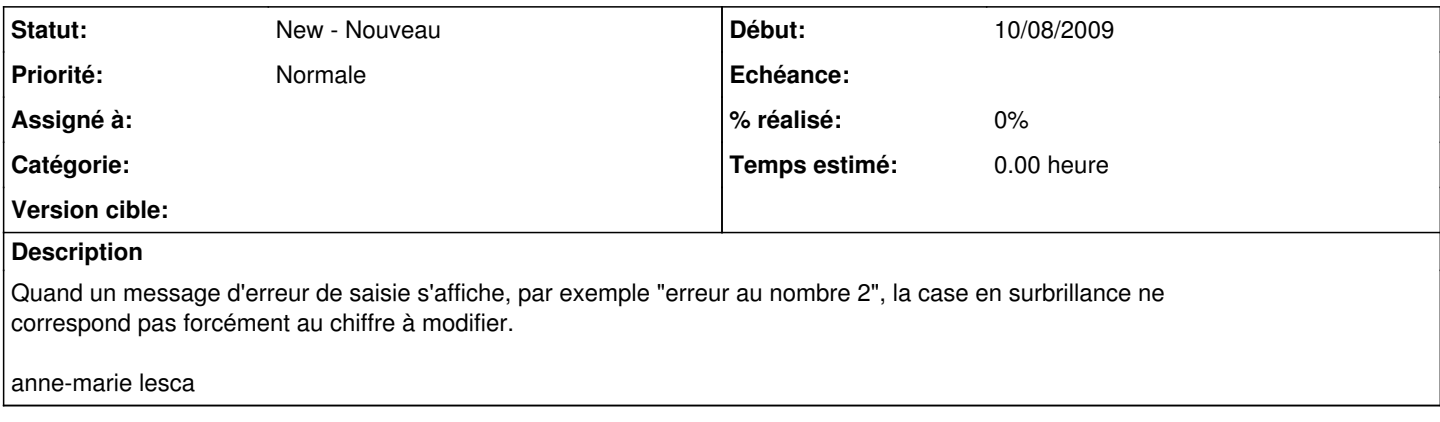

## **Historique**

## **#1 - 14/04/2010 15:32 - Jean-Louis Frucot**

Date: 06/09/2009 20:39 Expéditeur: anne-marie lesca

la surbrillance n'a rien à voir, c'est la zone curseur

à documenter ania